## **РАБОТА 1.03 ИЗМЕРЕНИЕ ПОКАЗАТЕЛЯ АДИАБАТЫ ВОЗДУХА РЕЗОНАНСНЫМ МЕТОДОМ**

#### **Задача**

- 1. Измерить собственные частоты колебаний поршня в трубке при условиях, когда возвращающая сила создается:
	- а) магнитным полем;
	- б) магнитным полем и адиабатически сжимаемым газом.
- 2. По собственным частотам вычислить показатель адиабаты газа.
- 3. В режиме «б» получить резонансную кривую.

#### **Введение**

В этой работе исследуют колебания поршня в вертикальной трубке (рис.1). В нижний торец поршня 6 заделан постоянный магнит 5. Другой постоянный магнит - кольцевой 3 - помещен снаружи трубки. Одинаковые полюсы магнитов обращены друг к другу. При равновесии сила отталкивания магнитов уравновешивает силу тяжести поршня  $F_m$ =-mg (рис.1а), m - масса поршня, g - ускорение свободного падения. Если сместить поршень из положения равновесия, равенство этих сил нарушится. На рис.1б, например, показано смещение поршня вниз на некоторое расстояние х. При этом магниты сблизились, сила их отталкивания увеличилась и превзошла силу тяжести. На поршень теперь действует результирующая сила  $F_1 = F_m$  - mg, направленная против смещения (в нашем примере вверх). При малых смешениях поршня силу F<sub>1</sub> можно в первом приближении считать пропорциональной смещению:

$$
F_1 = -K_1 x \tag{1}
$$

Когда нижний конец трубки закрыт, на поршень, кроме уже названных, действует сила, обусловленная разностью давлений по разные стороны поршня:

$$
F_a = S(P - P_0) = -K_a x \tag{2}
$$

Здесь S =  $\pi$ D<sup>2</sup>/4 - площадь поперечного сечения поршня, D - его диаметр.

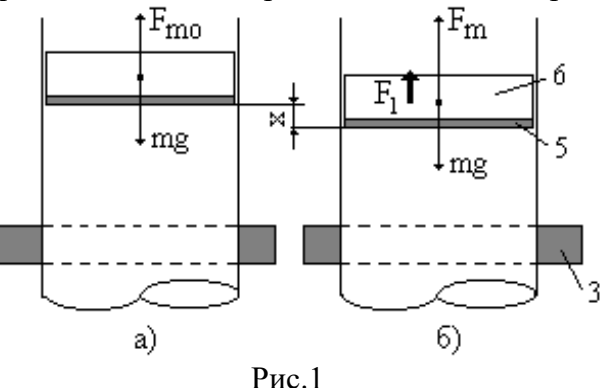

Р и Р0 - давления в закрытой и открытой камерах трубки. В этом случае результирующая сила, возвращающая поршень в положение равновесия

$$
F_2 = F_1 + F_a = -K_2x \tag{3}
$$

где  $K_2 = K_1 + K_a$ .

Коэффициенты К1, К<sup>2</sup> и К<sup>а</sup> характеризуют упругие свойства соответствующих механических систем и носят название коэффициентов жесткостей. Они определяются через первые производные той или иной силы по координате х. Производные должны вычисляться при х=0, то есть в положении равновесия поршня:

$$
K_1 = -\frac{dF_1}{dx}\bigg|_{x=0}; \quad K_2 = -\frac{dF_2}{dx}\bigg|_{x=0}; \quad K_a = -\frac{dF_a}{dx}\bigg|_{x=0}
$$
 (4)

Предметом изучения в этой работе служат упругие свойства воздуха, поэтому нужно вычислить жесткость:

$$
K_{a} = -S\frac{dP}{dx}\bigg|_{x=0} = -S^{2}\frac{dP}{dV}\bigg|_{V=V_{0}}
$$
\n(5)

Здесь V - объем закрытой (нижней) камеры, поэтому  $V_0$  - объем V при равновесии поршня.

При быстрых процессах воздух в камере не успевает заметно обмениваться теплом со стенками. Такие процессы можно считать адиабатическими. Уравнение адиабаты идеального газа

$$
PV^{\gamma} = const
$$
 (6)

Здесь  $\gamma = C_P/C_V$  - показатель адиабаты,  $C_P$  и  $C_V$  - теплоемкости газа (воздуха) при постоянном давлении и объеме соответственно. Дифференцирование (6) по объему дает

$$
V^{\gamma} \frac{dP}{dV} + P\gamma V^{\gamma - 1} = 0
$$

Следовательно,

$$
\left. \frac{\text{dP}}{\text{dV}} \right|_{\text{V}=V_0} = -\gamma \frac{\text{P}_0}{\text{V}_0} \tag{7}
$$

Учитывая (2) и (5), получаем:

$$
K_{a} = \gamma \frac{P_{0}}{V_{0}} S^{2} = \gamma \frac{P_{0}}{V_{0}} \left(\frac{\pi D^{2}}{4}\right)^{2}
$$
 (8)

Если поршень вывести из положения равновесия и отпустить, он будет совершать свободные колебания с собственной частотой:

$$
f_0 = \frac{1}{2\pi} \sqrt{\frac{K}{m}}
$$
\n(9)

Если действует еще и внешняя гармоническая сила

$$
F = F_0 \cos(2\pi f t) \tag{10}
$$

то установятся вынужденные колебания поршня с частотой вынуждающей силы f. Их амплитуда зависит от этой частоты. При частотах f, близких к собственной частоте f<sub>0</sub>, амплитуда колебаний сильно возрастает. Это явление называют резонансом, а частоту, при которой амплитуда максимальна резонансной частотой, зависимость амплитуды вынужденных колебаний от частоты называют резонансной кривой.

Если трение мало, резонансная частота практически совпадает с собственной. Поэтому, измерив две резонансные частоты: при трубке, открытой с обоих торцов

$$
f_{01} = \frac{1}{2\pi} \sqrt{\frac{K_1}{m}}
$$
 (11)

и при трубке, закрытой с одного торца

$$
f_{02} = \frac{1}{2\pi} \sqrt{\frac{K_2}{m}}
$$
 (12)

можно вычислить

$$
K_a = 4\pi^2 (f_{02}^2 - f_{01}^2)m
$$
 (13)

(получено исключением К<sub>2</sub> из формул (11) и (12)). Приравняв правые части (8) и (13), выражаем показатель адиабаты через измеряемые в опыте величины:

$$
\gamma = \frac{64 \text{mV}}{\text{pD}^4} \left( \text{f}_{02}^2 - \text{f}_{01}^2 \right) \tag{14}
$$

## **Установка**

Схема установки показана на рис.2.

Стеклянная трубка укреплена на штативе. Нижний конец трубки открывается и закрывается при помощи пробки. Над кольцевым постоянным магнитом расположена возбуждающая колебания поршня катушка возбуждения. Она запитывается от генератора синусоидального напряжения. Переменное магнитное поле этой катушки воздействует на постоянный магнит в основании поршня; так создается вынуждающая сила регулируемой частоты (F=F<sub>0</sub>cos(2πf·t)). Собственные частоты колебаний поршня не превышают 20 Гц.

СПбГПУ кафедра "экспериментальная физика" В.П. Маслов, Т.М. Маслова. Измерение показателя адиабаты воздуха резонансным методом

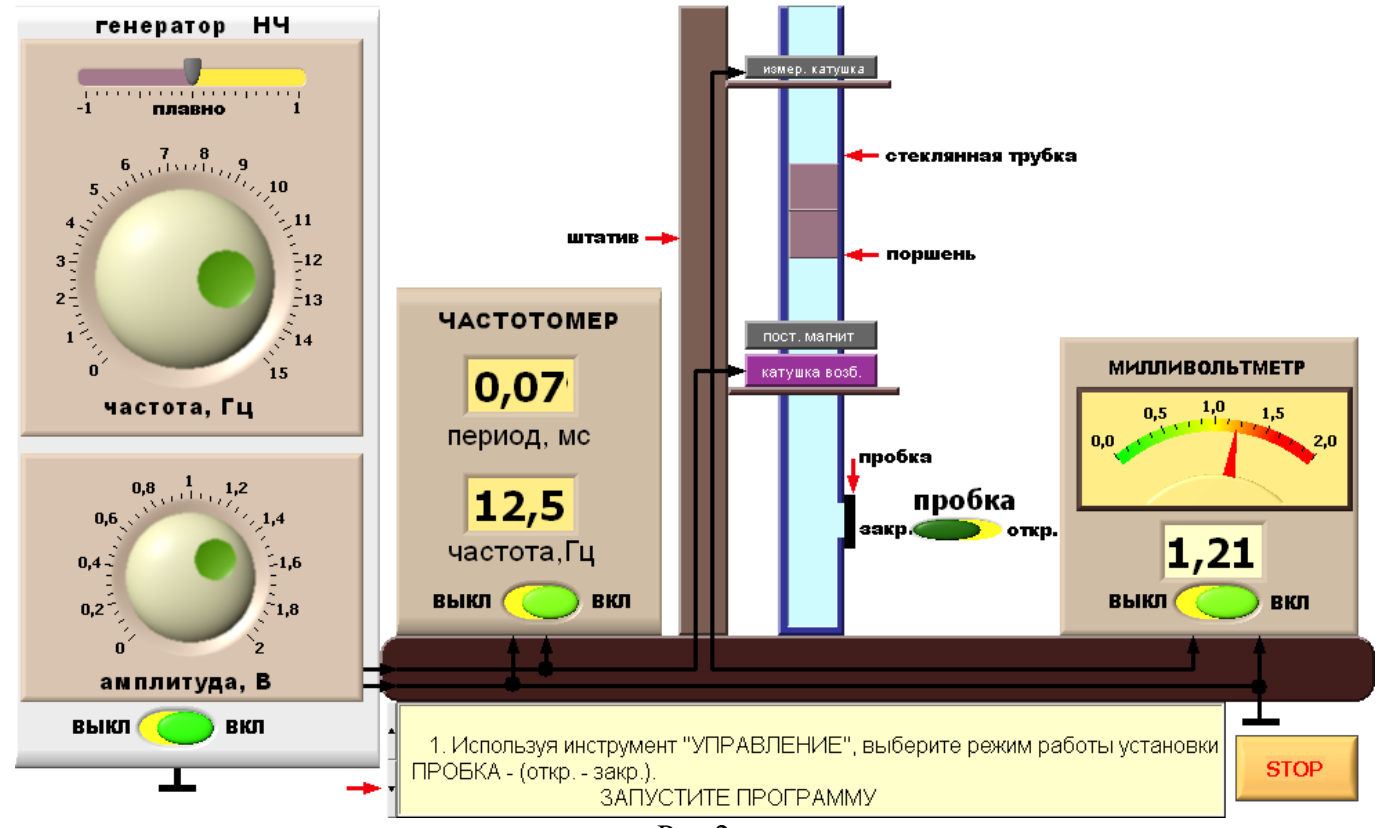

 $P$ ис. $2$ 

При колебаниях поршня постоянный магнит в верхней части поршня индуцирует в измерительной катушке ЭДС, пропорциональную амплитуде колебаний поршня. ЭДС измеряют милливольтметром. Для того, чтобы уменьшить прямую магнитную связь между катушкой возбуждения и измерительной катушкой, магниты в торцах поршня разнесены на значительное расстояние друг от друга.

# Измерения и обработка результатов

- 1. Исходные данные: масса поршня m, его диаметр D, объем нижней камеры  $V_0$ , атмосферное давление и их погрешности указаны в порядке выполнения работы.
- 2. Перед началом выполнения работы с помощью инструмента «УПРАВЛЕНИЕ» установите режим работы (открытая или закрытая трубка), амплитуду выходного напряжения в пределах (1 - 2) В, а частоту - в пределах (1 - 4) Гц. Запустите программу.
- 3. При отрытой нижней камере проведите многократные (5 10 раз) измерения частоты резонансных колебаний f<sub>01</sub>. Результаты заносите в таблицу 1.

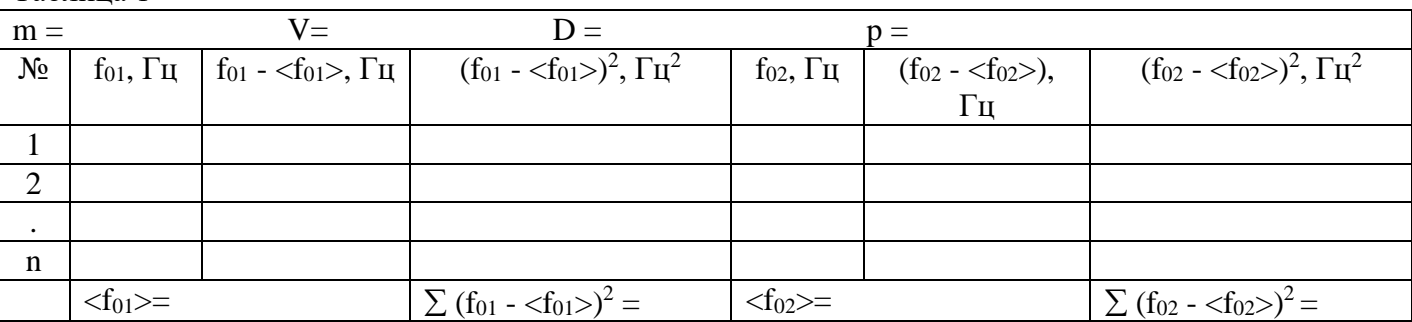

Таблина 1

- 4. Закройте пробкой нижнюю камеру и вновь проделайте операции, указанные в п.3. Результаты также заносите в таблицу 1.
- 5. Вычислите среднее значение резонансных частот f<sub>i</sub> по формуле

$$
< f > = \frac{1}{N} \sum_{i=1}^N f_i
$$

6. Вычислите среднеквадратичное отклонение от среднего по формуле

$$
\sigma_{\bar{x}} = \sqrt{\frac{1}{N(N-1)}\sum_{i=1}^{N}{(f_i - )}^2}
$$

7. Вычислите показатель адиабаты воздуха (расчеты проводите в системе СИ):

$$
\gamma = \frac{64 \text{mV}}{\text{pD}^4} \left( \text{f}_{02}^2 - \text{f}_{01}^2 \right)
$$

8. Оцените относительную погрешность измерения показателя адиабаты:

$$
\delta \gamma = \frac{\Delta \gamma}{\gamma} = \sqrt{(\delta m)^2 + (\delta V_0)^2 + (\delta P_0)^2 + (4 \delta D)^2 + (\delta (f_{02}^2 - f_{01}^2))^2} \ . \tag{(*)}
$$

3 десь  $\delta$  означает относительную погрешность (например  $\delta$ m= $\Delta$ m/m). Последнее слагаемое в (\*) вычисляйте по формуле

$$
\delta(f_{02}^2 - f_{01}^2) = \frac{\sqrt{(2f_{02}\Delta f_{02})^2 + (2f_{01}\Delta f_{01})^2}}{f_{02}^2 - f_{01}^2}.
$$

Прежде, чем производить вычисления по (\*), сопоставьте относительные погрешности отдельных величин и отбросьте малые.

9. Вычислите абсолютную погрешность показателя адиабаты Ду.

10. Для закрытой нижней камеры вновь установите режим резонанса. Плавно изменяя частоту, снимите зависимость показаний милливольтметра от частоты. Частоту регулируйте как в сторону увеличения (от резонансной), так и в сторону уменьшения. Старайтесь, чтобы по каждую сторону от резонансной частоты было получено 5 - 6 точек, а амплитуда колебаний уменьшилась в несколько раз. (При этих измерениях не регулируйте выходной сигнал генератора). Результаты заносите в таблицу 2. Таблина 2

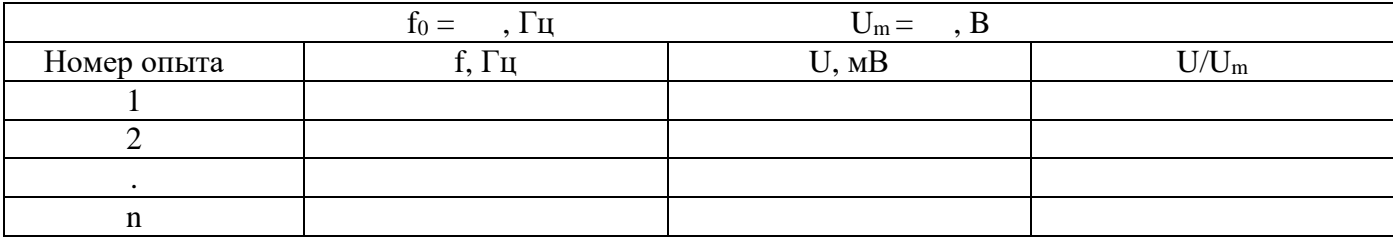

- 11. Заполните полностью таблицу 2: вычислите для каждого измерения отношение показания милливольтметра к максимальному из них (резонансному  $U_m$ ). Постройте резонансную кривую зависимость U/U<sub>m</sub> от f.
- 12. Запишите окончательные результаты измерений в виде

$$
f_{01}=<\!f_{01}\!>\pm\sigma_x
$$
  
\n
$$
f_{02}=<\!f_{02}\!>\pm\sigma_x
$$
  
\n
$$
\gamma=<\!\gamma\!>\pm\Delta\gamma
$$

13. Сделайте выводы по работе.

## Литература

- 1. Механика и молекулярная физика (учебно-методическое пособие). СПбГТУ, 1998
- 2. Обработка экспериментальных результатов (методические указания к лабораторным работам). СПбГТУ, 1998.